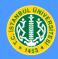

International Workshop on Harmonic Analysis and Operator Theory 26--29 August 2019, İstanbul

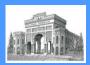

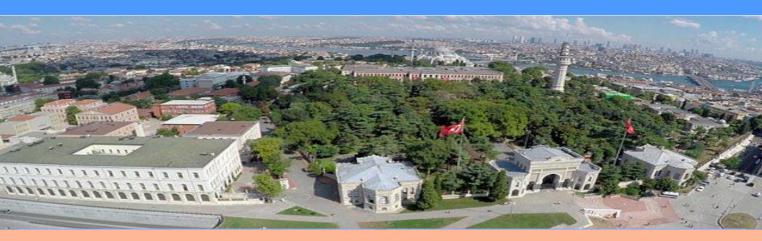

## **Invited Speakers**

- Daniel Alpay, Chapman U.
- Ole Christensen, Technical U. of Denmark
- Matthew Daws, U. of Central Lancashire
- Hans Feichtinger, U. of Vienna
- Victor Lie, Purdue U.
- Franz Luef, Norwegian U. of Science and Technology
- Laurent Marcoux, U. of Waterloo
- Lajos Molnár, U. of Szeged
- Camil Muscalu, Cornell U.
- Margit Pap, Janus Pannonius U. of Pecs
- Mihai Putinar, U. of California, Santa Barbara
- Volker Runde, U. of Alberta
- Ebrahim Samei, U. of Saskatchewan
- Nicolaas Spronk, U. of Waterloo
- Joachim Toft, Linnaeus U.
- Camillo Trapani, U. of Palermo
- Lyudmila Turowska, Chalmers U. of Technology
- Ali Ülger, Koç U.

## **Scientific Committee**

- Serap Öztop Kaptanoğlu, İstanbul U.
- Aurelian Gheondea, Bilkent U. and IMAR
- **H. Turgay Kaptanoğlu**, Bilkent U.
- Okay Çelebi, Yeditepe U.
- Talin Budak, Boğaziçi U.
- Gilbert Muraz, Institut Fourier
- Volker Runde, U. of Alberta
- Ebrahim Samei, U. of Saskatchewan
- Nicolaas Spronk, U. of Waterloo

Venue İstanbul University Congress and Cultural Center

## who.istanbul.edu.tr

## **Supporters**

ISAAC, International Society for Analysis, its Applications and Computation

İstanbul University

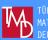

Turkish Mathematical Society